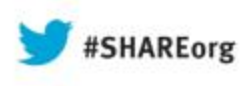

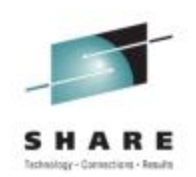

# **What You Need to Know About IBM's Sub-Capacity Pricing & SCRT**

Al SherkowI/S Management Strategies, Ltd.

> August 15, 2013 Session Number 13738

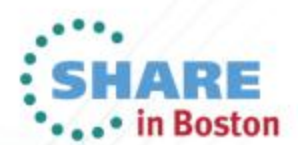

Copyright (c) 2013 by SHARE Inc.  $\circledcirc$   $\circledcirc$   $\bullet$   $\bullet$  http://creativecommons.org/licenses/by-nc-sa/3.0/

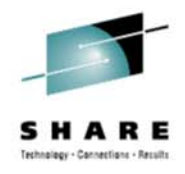

#### **Objectives for Today**

- Overview of Sub-Capacity Workload License Charges
	- Including "Monthly License Charge" and zIPLA Products
- Overview of the SCRT process

#### **Copyright Notice**

Copyright©2013, I/S Management Strategies, Ltd. All rights reserved. No part of this material may be reproduced, distributed, stored in a retrieval system, transmitted, displayed, published or broadcast in any form or by any means, electronic, mechanical, photocopy, recording, or otherwise, without the prior written permission of I/S Management Strategies, Ltd. To obtain written permission please contact I/S Management Strategies, Ltd. Contact information can be obtained by visiting http://www.sherkow.com.

SHARE, Inc. is granted this permission.

#### **Trademarks**

Product and company names included herein may be trademarks or registered trademarks of their respective holders.

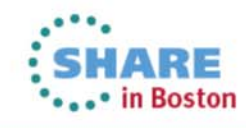

#### **Disclaimer – Best Effort!**

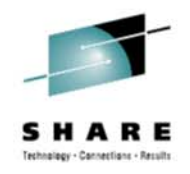

• The information and recommendations provided by I/S Management Strategies are technically correct and accurate to the best of our knowledge. Be aware that technical inaccuracies may arise from printing errors or changes or enhancements to hardware or software systems. Be aware that software bills estimated using the IBM software price list or the price list of other vendors is based on publicly available information that may be incorrect or inaccurate due on no part to the efforts of I/S Management Strategies. Any results derived from the use of the seminar, presentation or software should be carefully validated before making any decisions based on these results.

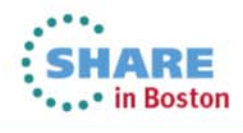

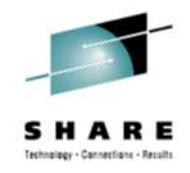

# **Workload License Charges**

- In 2000 with z/OS V1 and the z900 machines IBM introduced Sub-Capacity Workload License Charges
	- As sites moved to z/OS V1 and z900 machines they could begin to pay for their Monthly License Charge (MLC) products based on the LPAR's in which the product executes
	- Previously IBM's (and most other vendors) licensed software to specific machines and their "full capacity", as if they were always 100% busy
	- Growth in LPAR usage between 1988 and 2000 led to some software being used in only some LPARs
- Overview of the SCRT process

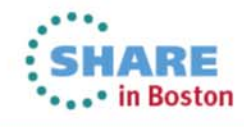

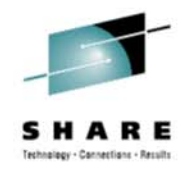

#### **Workload License Charges**

- WLC helps reduce the mainframe Total Cost of Ownership
- WLC tries to remove the "Software Cost" obstacle that slows down hardware growth and sales
- WLC Evolves over time due to new Ts&Cs, new HW, & new metrics
- WLC started simply in 2000
	- Pricing Metrics: FLAT, PSLC, ULC, VWLC and FWLC
	- PSLC, ULC were used on most older machines
	- VWLC and FWLC on the z900s
	- Now it is quite Complicated

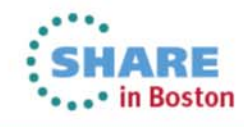

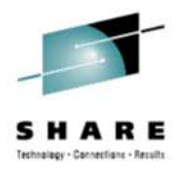

# **zSeries, z/OS and zWorkload zPricing**

- 16 columns of Machines & PricingPlexes
- 18 rows of metrics

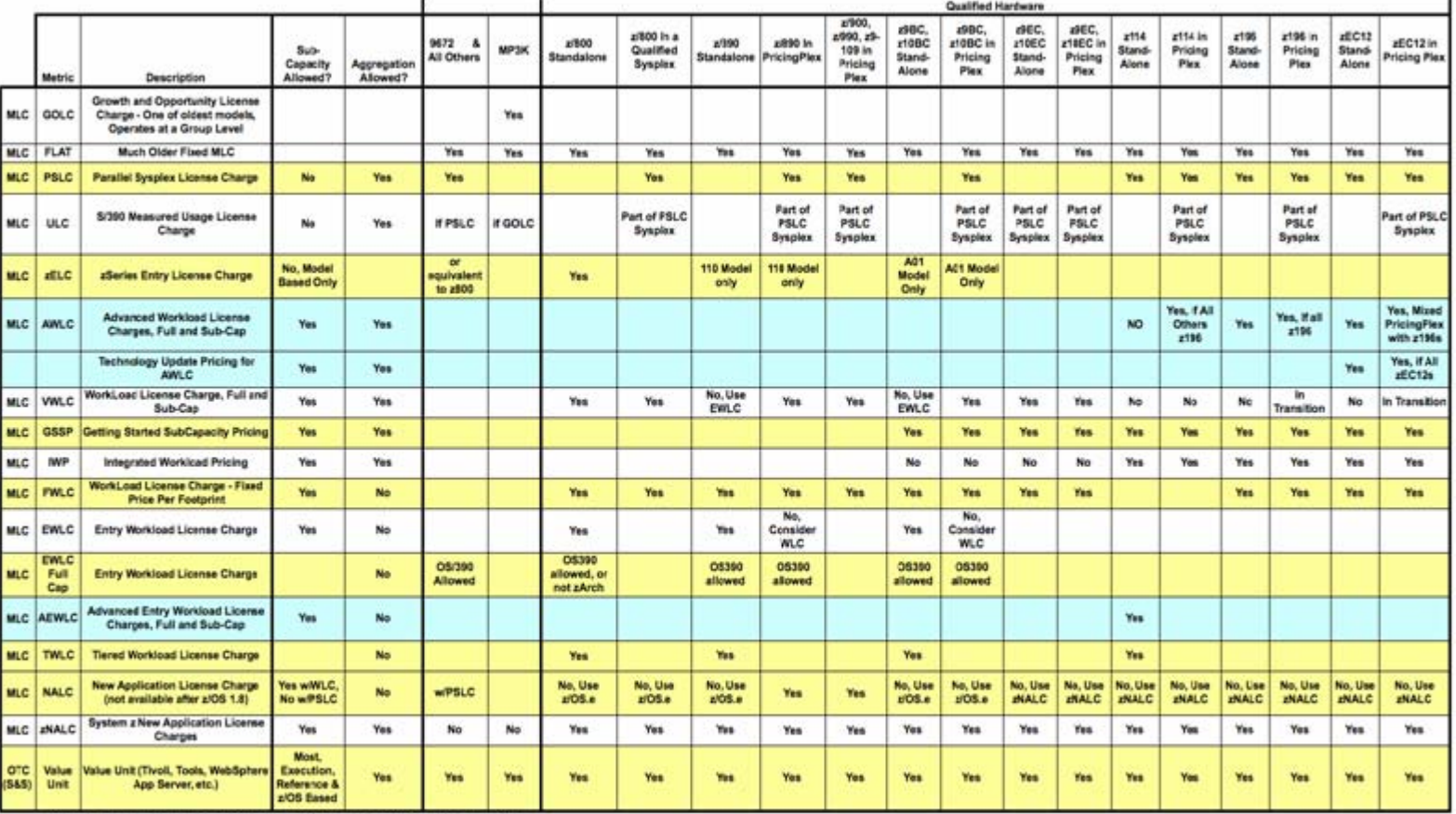

CAI Sherkow, US Management Strategies, Ltd. 2004-2012, All Rights of Reproduction Reserved.

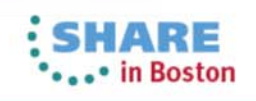

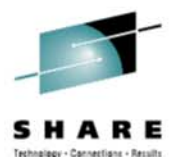

#### **zSeries, z/OS and zWorkload zPricing**

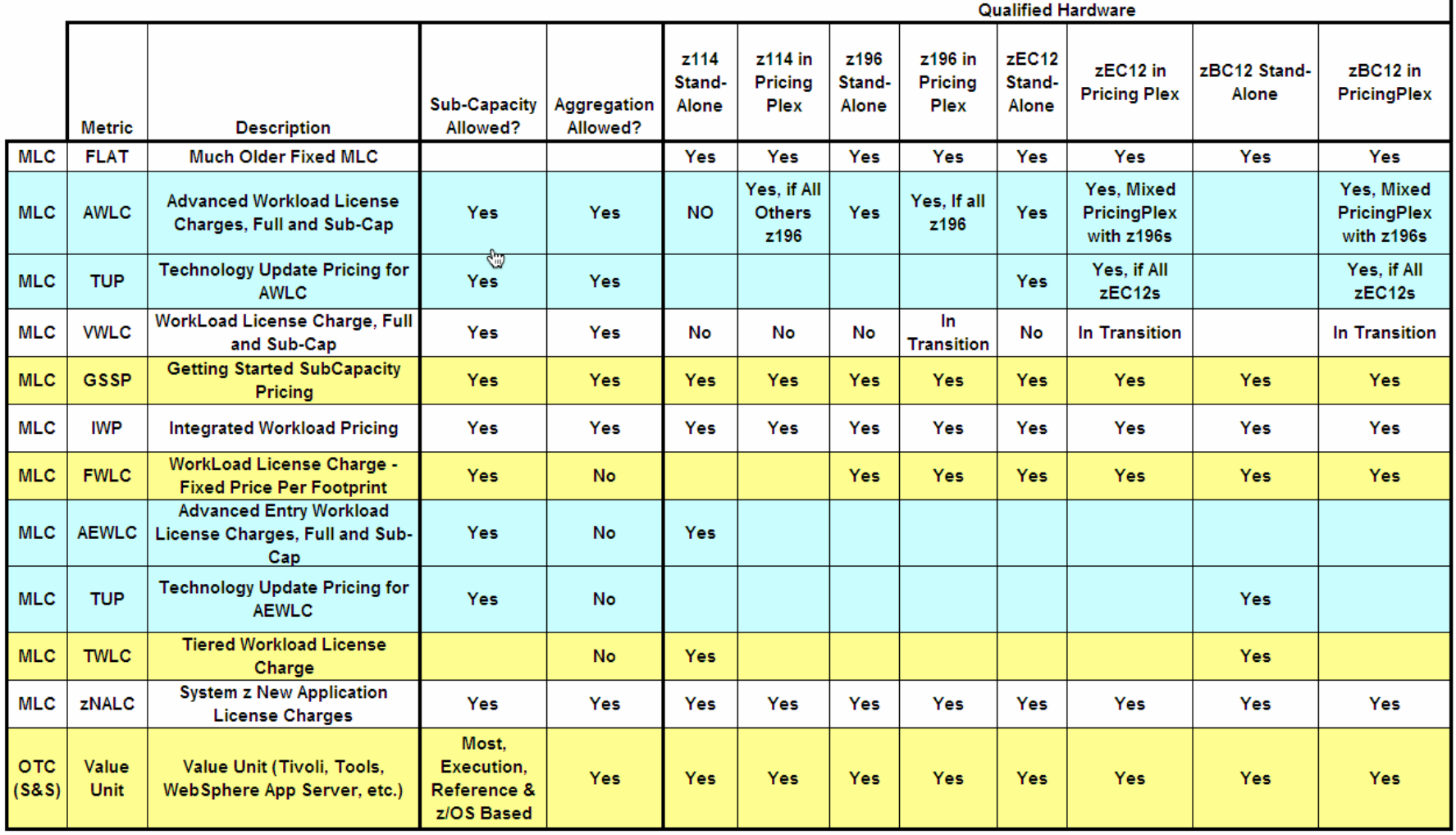

©AI Sherkow, I/S Management Strategies, Ltd. 2004-2013, All Rights of Reproduction Reserved.

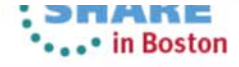

Complete your sessions evaluation online at SHARE.org/BostonEval

**©2013, I/S Management Strategies, Ltd.**

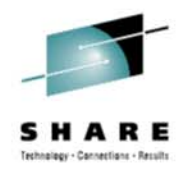

#### **Evolution Example**

- zIPLA products have a One Time Charge (OTC) and optionally Subscription and Support (S&S)
- Traditionally based on full installed capacity of licensed machines
- August 2004, Sub-Capacity zIPLA
	- Direct Execution; processed and reported by SCRT
	- Based on z/OS Sub-Cap MSUs
	- Referenced Based to IMS, CICS, or DB2 Sub-Cap MSUs
		- In the PricingPlex
	- A full, still at the box level
- *Every Sub-Cap MLC site should be Sub-Capacity IPLA*

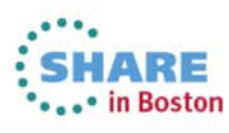

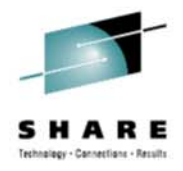

# **WLC Evolutionary Step Example**

- At Announcement: "Does this matter to my site?"
	- IBM: "No You Are Properly Licensed Today"
	- That was a correct answer
- Very Important at the time of the next Upgrade
- Otherwise with a new machine and full cap IPLA you pay for the whitespace on the new machine
- You need to study the evolution:
	- Why is IBM doing this?
	- Does it apply to my site?

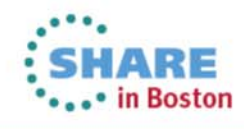

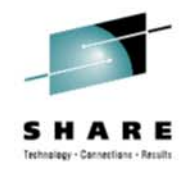

# **Technology Update Pricing**

- Tiers in the pricing tables provide a volume discount
- The highest tier of PSLC (announced in April 1994) began at 316 MSUs. DB2 V7 was 71USD for the 316th MSU and every MSU above that is also 71USD
- WLC (October 2000) added tiers at 576, 876, 1316 and 1976 MSUs. CICS, IMS, DB2 and others only used the new 576 level. Only z/OS lowered the prices at the higher tiers
- The biggest pricing change in recent years is "Technology" Update Pricing for AWLC" announced with the zEC12s
- zBC12s have a new similar approach to TUP

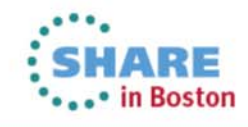

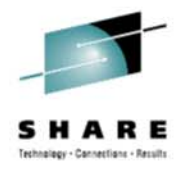

#### **New Levels of Discounts Above 1,976**

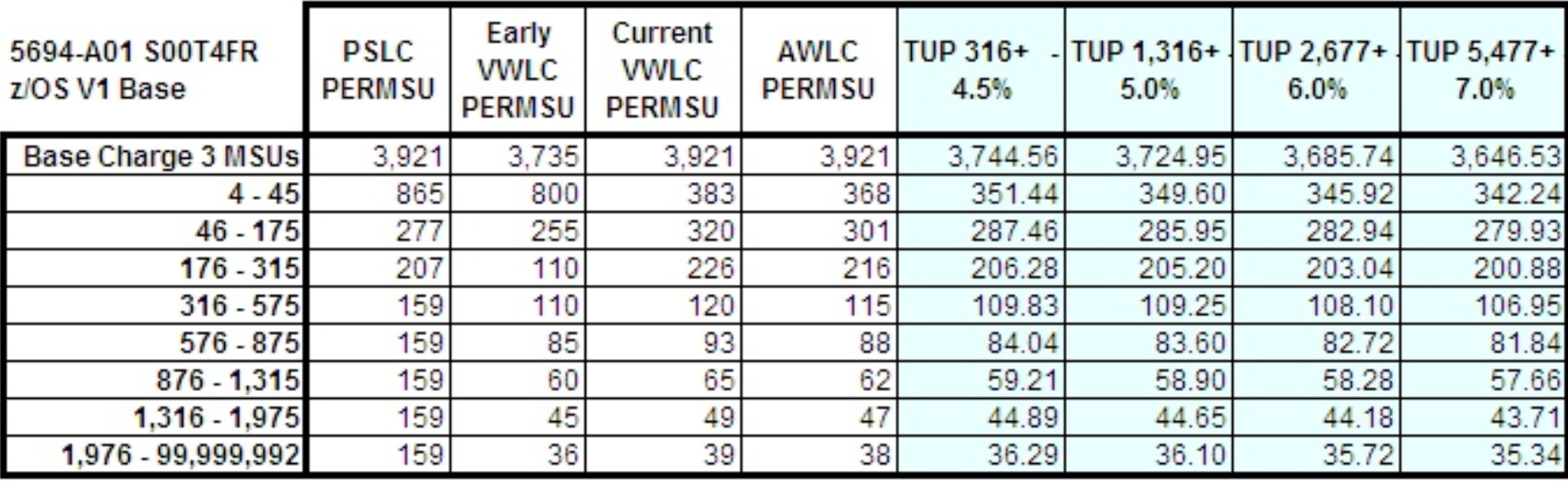

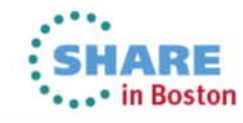

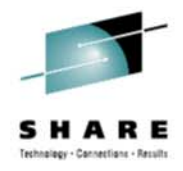

#### **New Levels of Discounts Above 1,316**

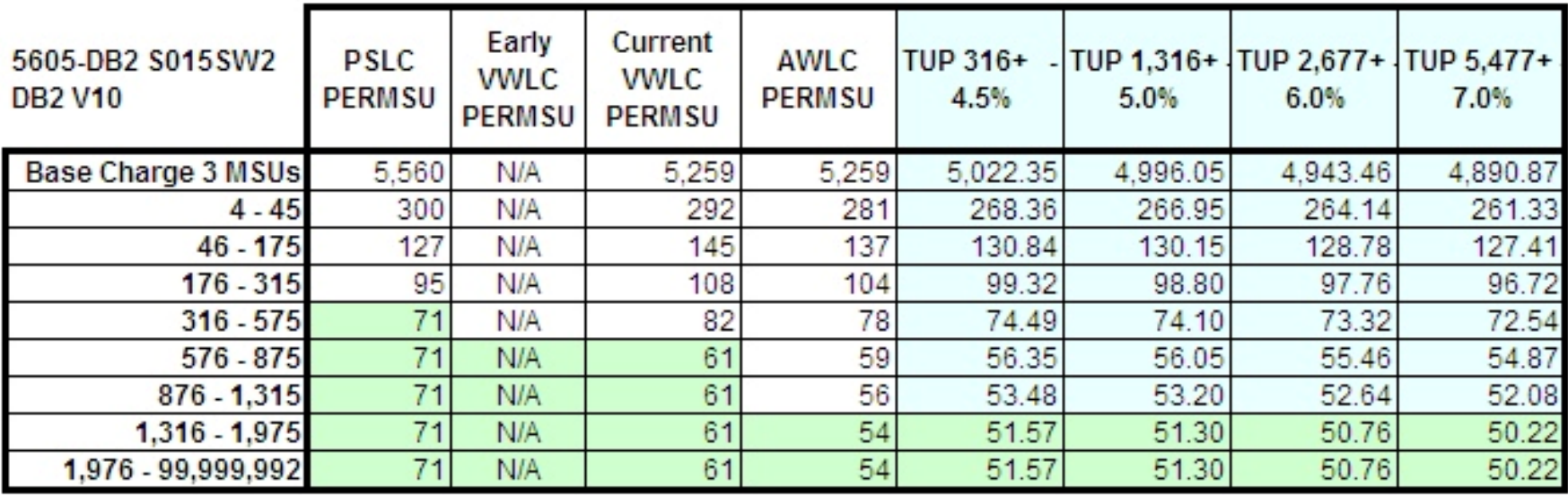

- This example is DB2 V10, other products have similar "patterns"
	- Large base, each tier lower cost than the preceding tier
- The green shading shows tiers, that are not taken advantage of by MLC Products other than z/OS
- TUP provide discounts for CICS, DB2, IMS and others beyond the tier pricing at 1,316 MSUs

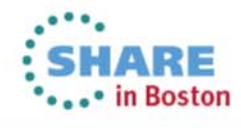

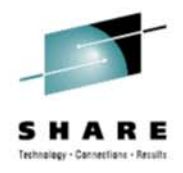

## **Today's Billable MSUs**

- LPAR's have many "sizes"
	- Initial weights specify a percentage of share engines
	- Logical engines, running at 100% busy
	- And others
- Billable MSUs use the 4-hour rolling average (4HRA) of the LPAR's utilization expressed as Software MSUs
	- WLM does the calculations, RMF reports via the SMF 70
- SCRT uses the 4HRA to compute the billable MSUs

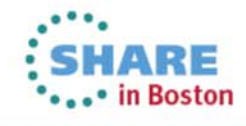

#### **4 Hr Rolling Average & Defined Capacity**

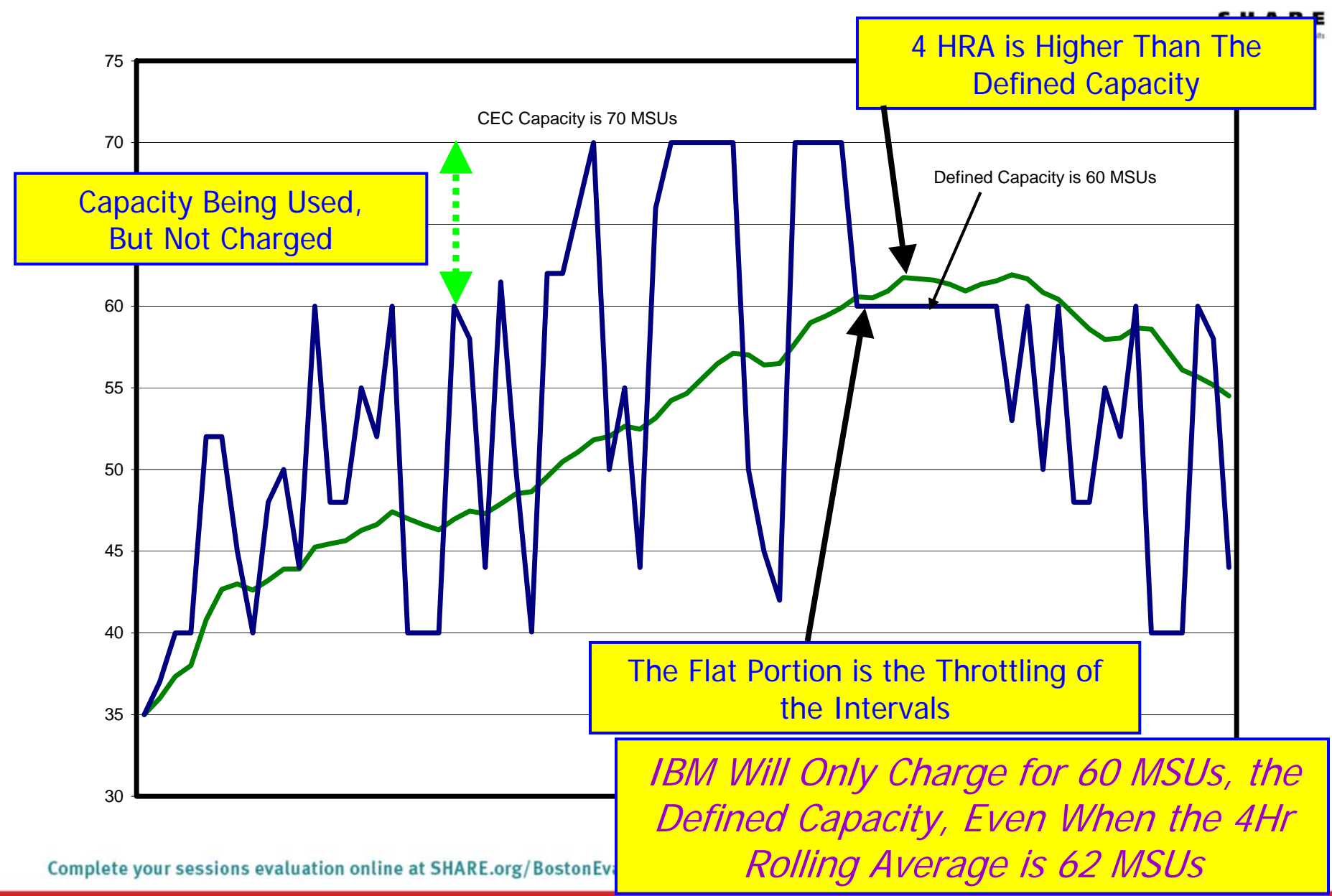

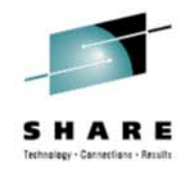

# **High Level View of SCRT**

- For most products SCRT uses SMF89 data to determine in which hours a product is executing in an LPAR
- SMF70 data provides SCRT with the 4HRA of the LPAR
	- Think of the LPAR as a "container"
		- In general all products in the LPAR, regardless of their individual CPU usage, are assigned the LPAR's 4HRA as the product's billable MSUs in the LPAR
- SCRT builds hourly simultaneous 4HRA (S4HRA) for each product across the machine's LPARs
- A Product's billable MSUs are the maximum S4HRA

I Did It, A One Page Overview of SCRT

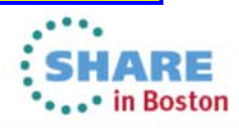

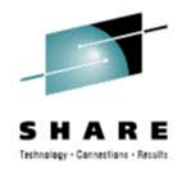

# **High Level View of SCRT**

- The exceptions to using LPAR/container MSUs
	- For "Getting Started Sub-Capacity Pricing" (GSSP) for WebSphere brand products their actual CPU consumption will likely be used to calculate billable MSUs less than the 4HRA of the container/LPAR
		- *Automatically calculated by SCRT if applicable*
	- For "Integrated Workload Pricing" (IWP) the MSUs of WebSphere Application Server and some other products may be subtracted from the 4HRA of the container/LPAR
		- *Not Automatic. You must sign an addendum to your IBM Customer Agreement*
- Not enough time in this session to provide details on these

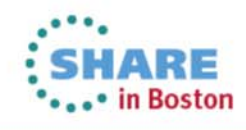

# **Defined Capacity & LPAR Group Capacity Limits**

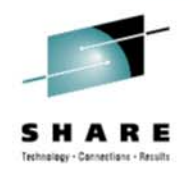

- Defined Capacity limits the 4HRA MSUs that an LPAR may contribute to the Maximum Simultaneous 4HRA reported by SCRT
- LPAR Group Capacity Limits provide a similar function for a group of LPARs. The Group may only contribute up to the Group's specified Limit
- There can be more than one Group on a machine
	- Defined on HMC, can cross Sysplex Boundaries
	- Each LPAR manages themselves within the group
		- Monitors the group limit and all the other LPARs,
		- Balancing is based on the weights

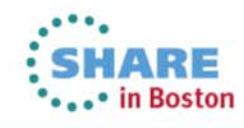

#### **New with zEC12 GA2 and zBC12, Requires z/OS 1.12+**

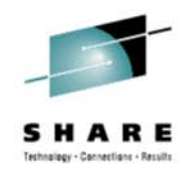

- Absolute physical HW LPAR capacity setting is a new capability on the newest machines
	- Also referred to as "Absolute Processor Capping"
- On the HMC sites can define, in the image profile for shared processors, the absolute processor capacity that the image is allowed to use (independent of partition weight or other cappings).
- To indicate the logical partition can use the not dedicated processors absolute capping, select Absolute capping on the image profile processor settings, to specify an absolute number of processors to cap the logical partition's activity. The absolute capping value can either be "None" or a number of processors value from 0.01 to 255.0 can be specified.
- Machine SW MSUs/Number of CPs = SW MSUs/CP

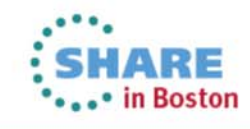

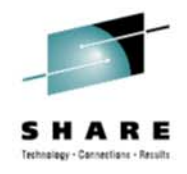

#### **SCRT NO89 Products**

- 109 sub-capacity products do not generate SMF89
- SCRT uses NO89 parameters so customers can list the LPARs that execute these products
	- COBOL (not V5) and PL/I compilers, NetView, Workload Scheduler, SYS Auto, Fault Analyzer, Migration Utility, many others
- SCRT assumes these products are running 24x7, so the LPAR's peak 4HRA is used as each product's 4HRA
	- That assumption is good for products like NetView and the Workload Scheduler
	- Not a good assumption for the compilers or many tools

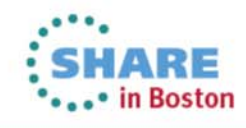

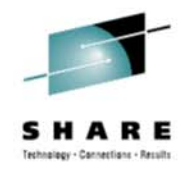

# **COBOL V5 Generated SMF89**

- V5 5655-W32, (US Announcement 213-144) is not a NO89 product
- Customer's have asked for this for years.
- Why COBOL V5? Why Now?
	- I don't know
	- Maybe from session #13662: "How to Take Advantage of the New COBOL V5 Compiler – Migration":
		- More time required to compile
			- *5 to 15 times as much time, depending on OPT level and source program size*
- Will other compilers and products generate SMF89?

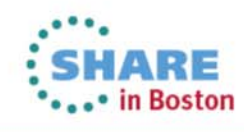

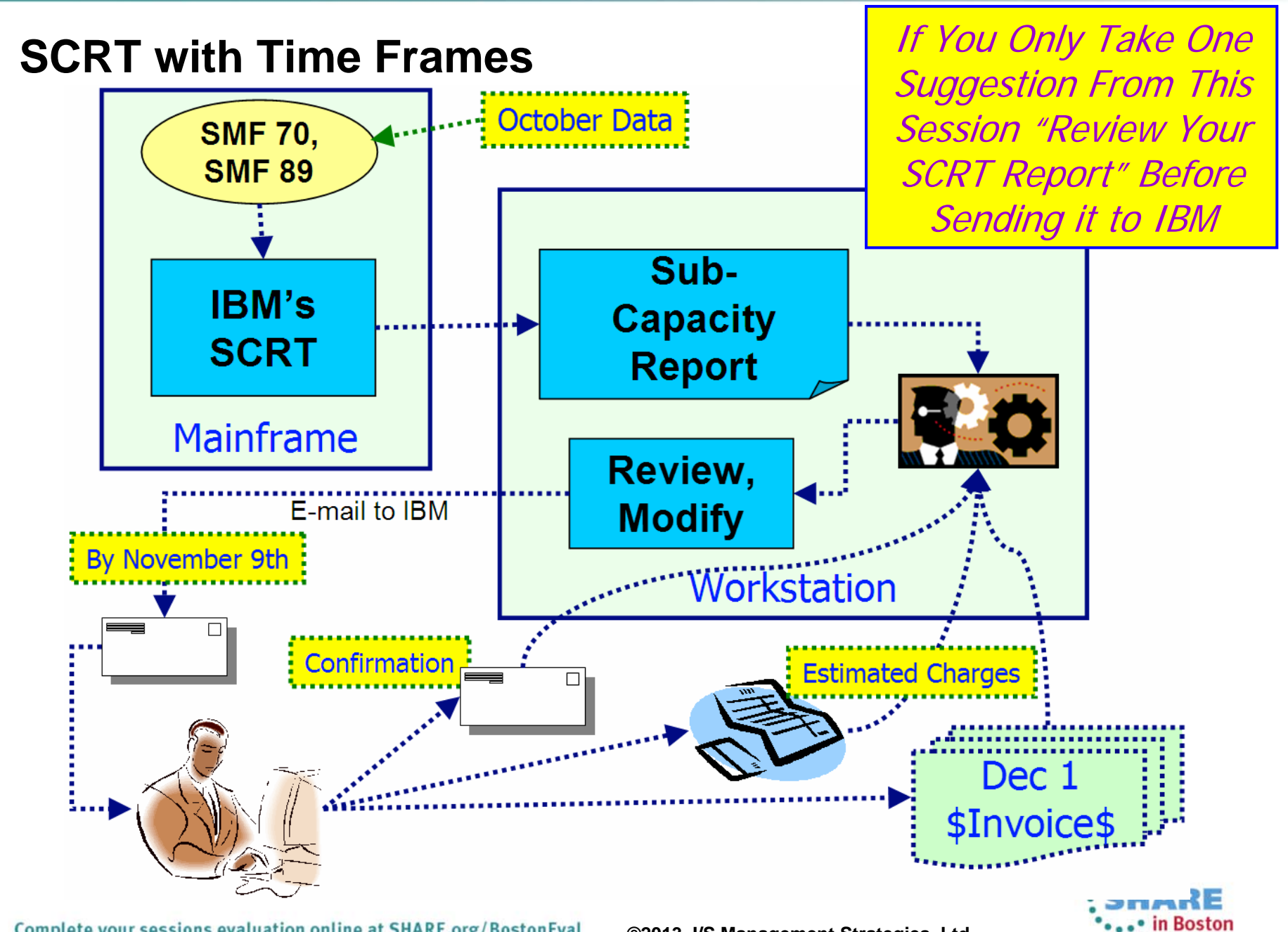

Complete your sessions evaluation online at SHARE.org/BostonEval

**©2013, I/S Management Strategies, Ltd.**

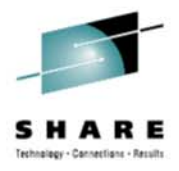

# **What You Should Look For**

- Section C5: % Data Collected Near %100
- Section E5: Unexpected High MSUs or Unexpected Products?
	- Did you have an Unusual Situation?
- Section H5: Near 100% "Report Period Data"?
- Section N5: Highest two MS4HRA as Expected?
- Section P5: Peaks when you Expect Them?
	- Are you paying for off shift peaks or prime shift peaks?
- *Can You Lower Your Billable MSUs?*

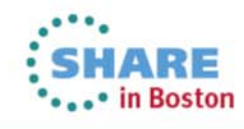

# **What You Should Look For**

- Your Team for a Review:
	- System Programmers Understand the LPARs
	- Software Asset Manager
		- Unexpected products and unexpected MSUs
- I recommend:
	- You Audit the SCRT Reports
		- "IBM is our Partner, we don't need to audit this"
		- *If IBM is auditing you, why aren't you auditing IBM?*
	- With the SCRT report IBM will generate your MLC and zIPLA OTC Invoices
		- Audit the invoices also

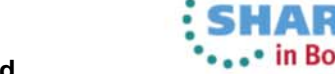

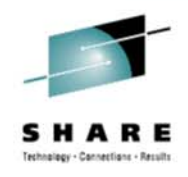

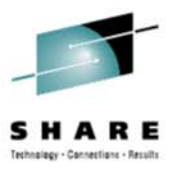

#### **Discussion, Questions?**

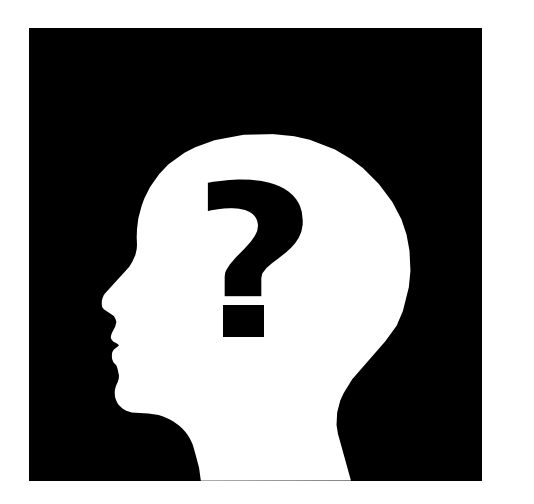

# Thank You! Al Sherkow[al@sherkow.com](mailto:al@sherkow.com) www.sherkow.com

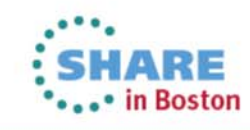

Complete your sessions evaluation online at SHARE.org/BostonEval **©2013, I/S Management Strategies, Ltd.**